## Cisco TelePresence TRC6 快速參考指南 CE9.13

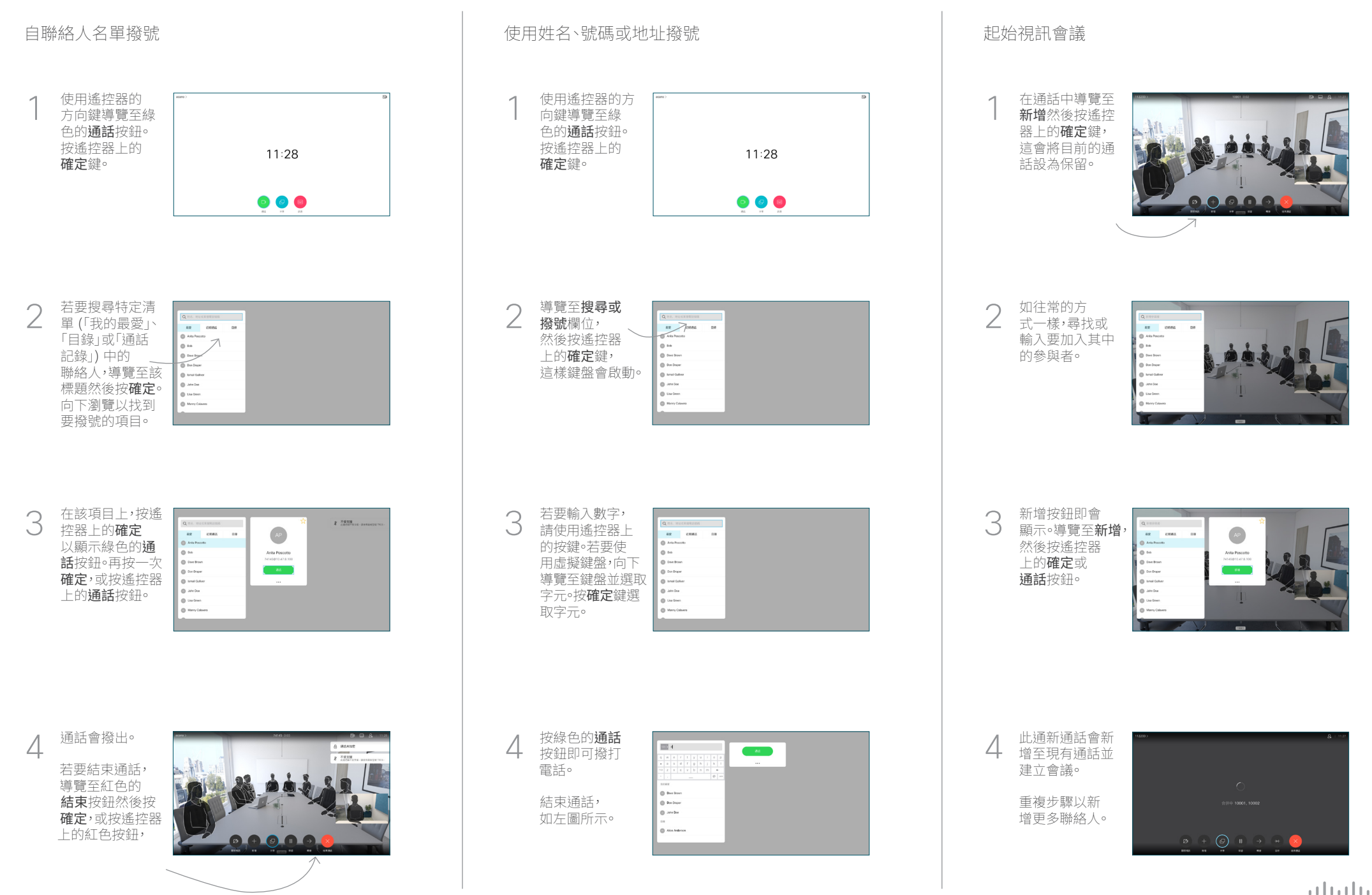

## Cisco TelePresence TRC6 快速參考指南 CE9.13

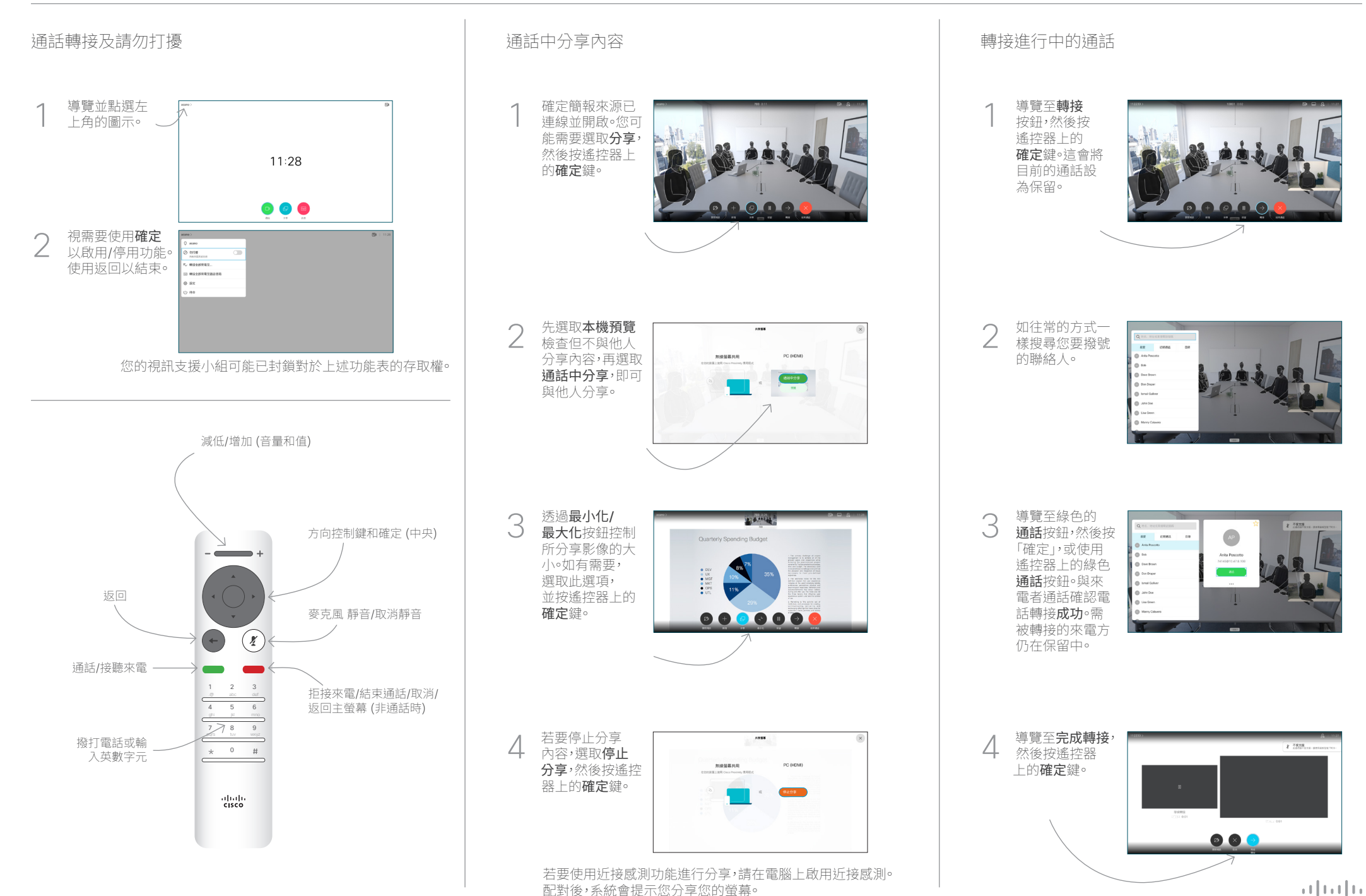

**CISCO**